بِرْحْمِـــْش ، سال دوم، شماره اول، بهار و تابستان ۱۳۸۹، صفحه ۲۷ ـ ۳۸ Pazhuhesh, Vol.2. No.1, Spring & Summer 2010

 **هاي خطی شیوة سازوارة انتقادي در تصحیح نسخه**

**\* محمد سوري**

#### **یدهکچ**

در تصحيح نسخههاى خطى عموماً، اختلاف نسخ را به صورت پــاورقى در زيــر صــفحه نشان مى دهند. بر اين روش اشكالاتى وارد كردهاند از جمله اين كه متن را شلوغ و فضاى **ك ياشغال م يزياد ند و در نهايت، نسخهها را به صورت كامل گزارش نم نـار كند. در ك ي** اين روش، شيوة ديگرى وجود دارد كه به آن، «سازوارهٔ انتقادى» يا «شيوهٔ ريتر» م*ى گ*ويند. در اين روش، برخلاف «شيوهٔ پاورقى»، در داخل متن هـيچ علامتــي قــرار نمــي¢يــرد و اختلاف نسخهها به طور كامل گزارش مىشود و نسخه بــدل**هــا فضــاى كمــى را اش**ــغال **ك يم بدل ند و ميان نسخه ها و توضيحات مصحح يم كيكاملاً تفك شود. اين شيوه، نخسـت در خصوص** *تاب مقدس ك* **كبه ار رفت و بعدها هلموت ريتـر، آن را دربـارة يهـا تـاب ك** اسلامی به کار برد. در اين مقاله با شيوهٔ سازوارهٔ انتقادی و روش خوانــدن و تــدوين آن  **شويم. يآشنا م**

كليد واژهها: سازوارة انتقادى، شيوة ريتر، اختلاف نسخهها، تصحيح، نسخههاى خطى.

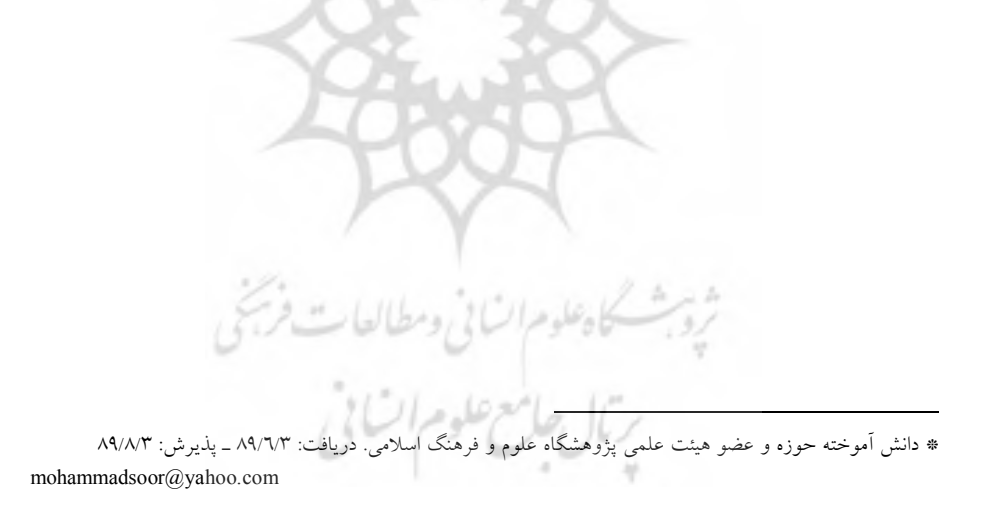

#### **پیش**گف**ت**ار

در تصحیحِ متون قدیم به طورکلی دو روش متمایز وجود دارد: یکی اینکه مصحّحِ یکی از نسخههای موجود را اساس قرار داده، اشکالات آن را بـه کمـک نسـخههـای معتبـرِ دیگـر برطرف کند و در ضمن، اختلافاتِ نسخِ دیگر را در حاشیه ضبط نماید. ایــن روش، زمــانـی مفید خواهد بود که مصحّحْ نسخۀ مؤلف یا نسخهای که به نظر مؤلف رسیده یا لااقل نسخۀ معتبری که نزدیک به زمان مؤلف استنساخ شده در اختیار داشته باشد. در غیر این صـورت، مصحّح بهتر است از روش دوم استفاده کند و آن برگزیدن عبـاراتی اسـت کـه بـه نظـر او یم تواند از خود مؤلف باشد. البته، این عبارات باید از حیث صورت محکـ م و آراسـته و از حیث معنا دقیق و صحیح باشد. این روش را اصطلاحاً روش التقاطی خواندهاند.' از آنجــا که به دلایل گوناگون از جمله اشتباهات کاتبان و بدخوانی های آنها و افتادگی هـای مکـرر در نسخهها و...، در نسخههای خطی بهندرت میتوان نسخهای را یافت کـه شـرایط نسـخۀ مبنا و اصل قرار گرفتن را داشـته باشـد، عمومـاً در تصـحیح نسـخههـای خطـی از «روش التقاطي» استفاده میکنند. اختلافات نسخههـا را در حاشـیه و پـاورقی مـی آورنـد. معمـولاً اختلاف نسخهها و نسخه بدلها را با دادن شمارهای در متن به پاورقی منتقل میکننـد. ایـن روشی است که تاکنون در اغلب متون تصحیح شده به کار رفتـه اسـت. ولـی در کنـار ایـن روش که از این به بعد آن را «شیوهٔ پاورقی» می نامیم، روش دیگری وجـود دارد کـه بـه آن «سازوارهٔ انتقادی» <sup>۲</sup> میگوینــد در ایــن نوشــتار ً شــیوهٔ کــاربرد ایــن روش و نیــز تفــاوت و مزیتهای آن را بر «شیوهٔ پاورقی» بازگو می کنیم.

نخستین بار، آنگاه که پژوهندگان کتاب مقدس در تصحیح این متن، با اخــتلاف شــدید نسخهها مواجه شدند، مردد بودند که در هر مـورد، کـ دام ضـبط را در مـتن مصـححِ خـود بیاورند. در نهایت، آنها به این نتیجه رسیدند که با توجه به اینکه در بسیاری مـوارد تـرجیح يک ضبط بر دیگري دشوار است، چرا که يـا هـر دو معنـادار اسـت، يـا ايـن کـه برحسـب اعتقادات فرقهای، هر فرقه یکی از این ضبطها را معتبر و دیگری را مردود میداند، آنها به این فکر افتادند که شیوهای را برگزیننـد کـه در آن همـۀ اخـتلاف نسـخههـا ضـبط شـود، به نحوی که گویا خواننده همۀ نسخهها را در اختیار خود دارد. البته مصحَّح کوشش خواهد کرد که بهترین ضبط را در متن بیاورد، ولی راه برای همۀ اهل فن باز است که ضـبط ِ مـورد تأیید خود را معتبر بداند. نخستین نسخۀ متن یونانی عهد جدید همراه با «سازوارۀ انتقادی»، در سال ۱۵۵۰ میلادی به دست رابرت استین پاریسـی انجـام پـذیرفت. ایــن شــیوه بعــدها دربارهٔ متون مهم کلاسیک، از جمله نمایشiامههای شکسپیر ، به کار رفت و در زبان لاتـین (Apparatus Criticus) و در انگلیسی (Critical Apparatus) یا همان «سازوارهٔ انتقادی» نام .گرفت

## **مزایاي روش ریتر**

در جهان اسلام، نخستین بار هلموت ریتـر ً (متوفـای ۱۹۷۱)، خاورشـناس آلمــانی، شــیوهٔ «سازوارهٔ انتقادی» را با ایجاد تغییراتـی انـدک نسـبت بـه آنچـه در کتـاب مقـدس بـه کـار میرفت، در مورد کتاب «سوانح» خواجه احمد غزالی (متوفای ٥٢٠) به کار برد. بـه همـین دلیل، گاه به این روش، «شیوهٔ ریتر» نیز میگوینـد.<sup>؛</sup> شـیوهٔ ریتـر، در مقایســه بــا روش۱صی سنتی دیگر، مزایای چندی دارد که به برخی از آنها اشاره میکنیم.

۱. مهم ترين ويژگي «سازوارهٔ انتقادي» اين است كه همۀ نسخههای موجود از یک مـتن را در برابر دیدگان خواننده قرار می دهد. به تعبیر هلموت ریتر، «خواننده این امکان را پیـدا میکند که با استفاده از روایات مختلف ِهمۀ نسخهها خودش در داوری و ارزشیابی شرکت کند.»،° بدون اینکه در کلاف سردرگم پاورقیها گم شود. گزارش کامل نسخههــا در شــیوهٔ پاورقی بسیار دشوار است.

۲. در «سازوارهٔ انتقادی» هیچ علامتی در داخل متن مصـحٔح قـرار نمـی&ــرد. خواننــدهٔ عادی و متخصص هر دو می توانند به سهولت از خواندن متن لذت ببرنـد. خواننـدهٔ عـادی بدون اینکه با دیدن علامتهای مکرر پاورقی ذهنش پریشان و آشفته شود، به مطالعۀ خــود ادامه میدهد و هیچ کاری به سازوارهای که در بخش پایین صفحه یا در انتهای فصـل قـرار دارد، ندارد. احتمالاً بسیار ي از خوانندگان این نوشتار، تاکنون به مجموعـۀ مصـنفات شـیخ اشراق به کوشش هانری کربن مراجعه داشتهاند، بدون اینکـه بـه آنچـه در پـایین صـفحات آمده و در نظر بَدْوی عجیب و غریب به نظر می رسد، نگاهی کنند از متن بهره بـردهانــد. از اینرو، خوانندهٔ متخصص، هم از خواندن متن لذت می برد و هم با لحاظ نسخه بـدل هـایی که در «سازوارهٔ انتقادی» آمده، این امکان را پیدا میکند که بــا اســتفاده از روایــات مختلــف همهٔ نسخهها، خودش در داوری و ارزشیابی شرکت کند.

۳. مزیت سوم، کاستن از حجـم کتـاب اسـت. در «سـازوارهٔ انتقـادی» بیشـترین حجـم اطلاعات در کمترین فضای ممکن به خواننده ارائه میگردد. در حالی که، در شیوهٔ پاورقی، همین مقدار اطلاعات گاه چندین برابر فضا را اشغال میکند. نگارنده از بـاب تجربـه یـک صفحه از سوانحِ ریتر را مجدداً به «شیوهٔ پاورقی» تنظیم کرد. همانطور که میبینیـد، فضـای به کار رفته در شیوهٔ پاورقی بسیار بیشتراز شیوهٔ سازوارهٔ انتقادی است. عــلاوه بـر ایــن، در این تنظیمِ دوباره، برای یک متن نُه سطری، ۲۷ پاورقی به کار رفته است.

٤. در ادامۀ همین نکته باید گفت که در شیوۀ پاورقی، میان علامـتهـای پـاورقیهـای توضیحی و علامتهای پاورقیهای مربوط به نسخه بدل، هیچگونه تمـایزی وجـود نـدارد. خوانندهٔ عادی که نمیخواهد سراغ نسخه بدل۵حا بـرود، بلکـه تنهـا بـه دنبـال توضـیحات مصحّح است (توضیحاتی از قبیل استخراج منابع آیات و اقوال و معـانی واژگــان)، بایــد بــا دیدن هر بارهٔ علامت پاورقی، نگاهش را به پایین صفحه ببرد و دست خالی بـازگردد؛ زیــرا در بیشتر موارد با نسخه بدلها مواجه می شود. این امر خواننده را خسته مـیکنـد. ولـی در «سازوارهی انتقادی» بخش پاورقیهای توضیحی، کاملاً از سازواره جداست و ایـن مشـکل خود به خود حلّ شده است. ســازوارهٔ انتقـادي، فقـط بـراي ضـبط نسـخه بــدلهـا و گــاه توضیحاتِ مربوط به آن است مطالب توضیحی مصحح به هیچ وجه نبایـد در سـازواره راه یابد؛ زیرا برخلاف هدف ما از تدوین سازواه است. توضیحات مصحح میتواند به صـورت پاورقی (مانند کار هلموت ریتر در *سوانح*) یا به صورت یادداشت در پایان متن (مانند کــار دکتر نصرالله پورجوادی در **لغت** *موران***) بیاید. به همین خاطر، توضیحات هانری ک**ـربن، در میان سازوارهٔ انتقادی حکمهٔ الإشراق کار درستی نیست. می توان گفت که هـانری کـربن در محضر ريتر خوب شاگردي نكرده است.

## **کراه ار تدوینِ سازوارة انتقاد ي**

پس از تهيۀ نسخههای خطی متن، اگر یکی از نسخهها دارای ویژگیهای پیشـگفته بـود، آن را به عنوان نسخۀ اصل قرار داده، اشکالات آن را به کمک نسخههای معتبرِ دیگر برطـرف و اختلافاتِ نسخِ دیگر را در «سازوارهٔ انتقادی» ضبط میکنـیم. در ایـن صـورت، لازم اسـت شمارهٔ برگهای نسخهٔ اصل را در داخل متن مصحَّح آورده شود. معمولاً شمارهٔ بـرگهــای نسخۀ اصل را، خواه در داخل متن یا در حاشیه، در داخل دو چنگگ (**[ ]**) یـا در داخـل دو

ممیّز (/ /) قرار می**دهند**، ولی همان طور که گفته شد، در تصحیح نسـخههـای خطـی کمتـر چنین موردی پیش می آید و در بیشتر موارد باید از «روش التقاطی» استفاده کرد.

به هر حال، بهتر است هر یک از نسخهها را با یکی از حـروف بـزرگ لاتـین مشـخص کنیم. معمولاً ابتدا یا انتهای نام کتابخانهای که نسخه در آن قرار دارد و یا ابتدا یا انتهای نـام شهري که آن کتابخانه در آن قرار دارد، براي نسخه به کار می رود. ولي البته هیچ الزامـي در این مسئله وجود ندارد. با توجه به کثرت نسخهها در برخی متون مـی تـوان بـهدلخـواه هـر حرفی را برای هر نسخهای برگزید. برای نمونه، هلموت ریتر در تصحیح سوانح نسخههـای  $F = F$  خود را چنین نامیده است: A = نسخۀ کتابخانۀ ایاصوفیا، K = نسخۀ کتابخانۀ کوپرولو، کنسخۀ تابخانۀ عاطف، N ک= نسخۀ تابخانۀ نورعثمانیـه، O ک= نسـخۀ اول تابخانـۀ انجمـن آسیایی بنگال، P = نسخۀ دوم کتابخانۀ انجمن آسیایی بنگال.

شاید به نظر برسد که چرا از حـروف الفبــای فارســی و عربــی بــرای نشــانۀ اختصــاری نسخهها استفاده نمی کنیم. باید گفت: اسـتفاده از حـروف لاتـین بـرای پرهیـز از اشـتباه در خواندنِ سازوارهٔ انتقادی است؛ زیرا گاه نسخه بدلهـا فقـط در یـک یـا دو حـرف بـا هـم اختلاف دارند و ممکن است خواننده، عنوان نسخهٔ خطی را با نسخه بدل اشتباه بگیرد.

در برخی نسخههای خطی مشاهده می شود که کاتب یـا مالـک نسـخه، مـتن اثـر را بـا نسخهای یا نسخههایی دیگر مقابله کرده و اختلافات آنها را در حاشیه یادداشت کرده است. در واقع، نسخۀ حاضر دو یا چند نسخه است، نه یک نسخه. در اینگونه موارد، برای نشــان دادن اینکه ضبط ما مربوط به کدامیک از این نسخههاست، می توان عنوان نسخه را بـا یـک عدد کوچک مشخص کرد. مثلاً، اگر نسخۀ N دارای این حالت باشـد، مـیتـوان هرگـاه در  $\sim N^3$  حواشی نسخه اختلافی ثبت نشده بود، فقط از نشانۀ N و در موارد دیگر از  $N^2$ یــا  $N^3$  و  $\ldots$ استفاده کر د.

حال بر اساس نسخههای خطی موجود، به تصحیح متن مورد نظـر مـیپـردازیم. آنگـاه سطرهای متنِ مصحَّح را شمارهگذاری میکنیم (معمولاً سه سطر در میـان: ۳، ۹، ۹، . . . یــا پنج سطر در میان: ۰، ۱۰، ۱۵. . .)؛ زیرا شمارهٔ سطر در خواندن سازوارهی انتقـادی نقـش اساسي دارد. در شماره گذاري سطرها، به دو صـورت مـي تـوان عمـل كـرد: هـر صـفحه را مستقلاً شماره گذاری و در صفحۀ بعد شمارهگذاری را دوباره آغاز کرد، یا اینکه هـر فصـل

از متن را از آغاز تا پایان شمارهٔ پیوسته داد. به نظر می رسد، شـیوهٔ دوم از کـارایی بیشـتری برخوردار است؛ زیرا گاه در داخل سطرها یا بندهای یک فصل افتادگی و جابهجایی وجـود دارد. اگر سطرها را به صورت صفحهای شمارهگـذاری کنـیم، در بیـان ایـن افتـادگی۵هـا یـا جابهجایی ها با دشواری مواجه می شویم.

#### **کعلائم به ار رفته در سازوارة انتقاد ي**

در سازوارهٔ انتقادی، مجموعهای از علائم به کار میرود که ذیلاً آنهـا را بـهاختصـار معرفــی میکنیم. البته، این علائم در ابتدا شاید مبهم به نظر برسد، ولی در ادامه به کمک نمونههـایی که ارائه خواهیم کرد، برای همۀ خوانندگان آسان خواهد شد.

**۱. شمارۀ سطر**: پیش از ارائۀ نسخه بدلها، شمارۀ سطر قرار میگیــرد و بــرای وضــوحِ بیشتر به صورت سیاه نمایش داده می شود.

**۲. نشانۀ دو نقطه (:**): این نشانه در پایان ضبط مختار قرار میگیرد و نشان می<mark>دهد ک</mark>ـه از اینجا به بعد نسخه بدلها قرار دارد.

**.3 نشانۀ افزودن (+)**: مفهومِ این نشانه آن است که ک لمه یا عبارت پس از ایـن نشـانه، در برخی یا همۀ نسخهها آمده، ولی از نظر مصحّح زائد است و نباید در متن قرار بگیرد.

**استن (ک. نشانۀ 4 ~)**: مفهوم این نشانه آن است که ک لمه یا عبارت پـس از ایـن نشـانه، در برخی یا همۀ نسخهها نیامده، ولی از نظر مصحّح جزو متن اسـت و بایــد در مـتن قــرار بگیرد.

**0. نشانۀ سهنقطه (. . .): هرگاه عبارت مورد نظر ما طولانی باشد، یک یا دو کلمۀ ابتـدا** و انتهای عبارت را ذکر میکنیم و نشانۀ سهنقطه را میان آنها قرار می دهیم، بـه نشـانۀ اینکـه بقیۀ عبارت در این جا ذکر نشده است. لازم است یادآوری کنیم که میان هر یک از این ســه نقطه بايد يک کاراکتر فضاي خالي وجود داشته باشد («. . .» نه «...»).

**(( )) کمانک. نشانۀ دو 6** : هرگاه عبارت نسخه بدل در دو نسخه یا بیشتر ی سان بـود ک و فقط در یک یا دو کلمه اخـتلاف داشـت، ایـن اخـتلاف را در داخـل دو کمانـک نشـان یم دهیم. توضیحِ این مورد خواهد آمد.

X. **نشانۀ دو خط موازی کج (//)یا ایستاده (||):** این دو خطِ موازی به معنـای انتهـای نسخه بدل و آغاز نسخه بدل بعدي است. **ج (کخط ک. نشانۀ ی8** /**) یا ایسـتاده ( |)**: اگـر در داخـل یـ ، یبـدل طـولان نسـخه ک نسخهها با یکدیگر اختلاف داشتند، از این نشانه اسـتفاده مـیکنـیم و در پایـان، اختلافـات نشانۀ دو خط موازی می گذاریم.

#### **نمونههایی از سازوارة انتقاد ي**

از این جا به بعد، ما نمونههای مختلفی از سازوارهٔ انتقادی را ارائه مـیکنـیم، بـه نحـوی کـه همۀ حالتهای متصور در سازوارهٔ انتقادی در این نمونهها وجود داشته باشـد. خواننـده بـا دقت در همین مواردِ اندک بهآسانی میتواند هم سازوارهٔ انتقادی را بخواند و هـم خـود در تصحیحِ نسخههای خطی، سازوارهٔ انتقادی تنظیم کند. همۀ نمونههای زیر از کتابی است بـه نام روضۀ المریدین نوشتۀ ابن یزدانیار سعیدی همدانی (متوفای ٤٧٢)، کـه در اینجـا از سـه نسخۀ خطى آن به نامهاى اختصــارى M = نســخۀ کتابخانـۀ مَلـک در تهـران، N = نســخۀ کتابخانۀ پرینستون در نیوجرسی، S = نسخۀ کتابخانۀ سلیمانیه در استانبول بهره بردهایم.

روشن است که ما در این نوشتار، درصدد بررسی صحت محتـوایی مطالـب نقـل شـده نیستیم. صرفاً به منظور الگویی برای تصحیح نسخههای خطی به آنها توجه می کنیم. از نظر محتوایی و سندي، برخی از موارد ذکر شده واضح البطلان هستند. جعل و سـاختگی بـودن آنها بر محققان فن آشکار است، ولی نادرستی محتوا ربطی به شیوه و شگرد تصحیح ندارد. هیچ مصححی حق ندارد محتواي مورد نظر نویسنده را تغییر دهد.

نمونۀ ی**کم** 

أمّا بعد، فقد سألني بعض إخواني أن أجمع له فصولاً في معنى آداب الصـوفية وأحكــامهم **وطريقتهم وأحوالهم وأخلاقهم، فأجبته إل ي ملتمسه واختصرت له طُرفـاً ممـا سـمعنا عـن المشايخ رحمهم االله .**

--------------------------------------  **ی. إخوان1** SM**: الإخوان** N **||أن** M**: بأن** SN **||له** S**: لهم** N**~**M **||. طرفـاً 2** NM**: طرقـاً .** N **من :**SM **عن||** S

اکنون میخواهیم سازواره را بخوانیم. .<br>«۱.» شمارهٔ سطر است که با حروف سیاه چاپ شده تا روشن**تر باشد. از ابتـدای سـطر** یکم تا واژهٔ «إخوانی» اختلافی میان ایـن سـه نسـخه وجـود نـدارد. «إخـوانی SM» بـدین معناست که در دو نسخهٔ S و M واژهٔ «إخوانی» آمده و به نظر ما ضبط ِ صحیح همین است.

پس از ضبط ِ صحیح و نشانی نسخهها، همیشه نشـانۀ دو نقطـه «:» قـرار مـیگیـرد و بـدین معناست که از اینجا به بعد محل قرار گرفتن نسخه بدلهاست. «الإخوان N» بدین معناسـت که در نسخۀ N به جاى «إخواني»، واژۀ «الإخوان» وجـود دارد کــه بــه نظـر مصـحح ضـبطِ مرجوح است. حالا می رسیم به علامت دو خط موازی ایستاده (||)، که در سازوارهٔ انتقـادی نقش مهمی به عهده دارد. این دو خطِ موازی، به معنای انتهای نسـخه بـدل و آغـاز نسـخه بدل بعدی است. دربارهٔ اینکه چرا از دو خط استفاده مـی کنـیم، و نـه یـک خـط، در ادامـه توضیح خواهیم داد. نکتۀ دیگر اینکه ایستاده بـودن ایــن دو خـط مـوازی، امـری ضــروری نیست و می توان از دو خط موازی کج (//) نیز استفاده کرد. نسخه بدل بعـدی «أن M: بـأن SN «||مانند قبل خوانده م در نسخۀ یشود، یعن ی <sup>M</sup> کـ ه ضـبط راجـحِ ماسـت ـ ثبـت » أن« شده و در دو نسخهٔ S و N «بأن». موردِ بعد «له S: لهم M~N||» است، بدین معنا کــه ضـبط ِ مختار مصحّح «له» فقط در نسخهٔ S وجود دارد. در نسخهٔ N به جای «له»، «لهم» اسـت کـه از نظر مصحّح ضبطِ مرجوح است، و در نسخۀ M اصلاً این واژه وجود نـدارد. از ایــنجــا روشن می شود که هرگاه بخواهیم نشان دهیم که کلمـه یـا عبـارتی در یـک نسـخه وجـود ندارد، از علامتِ «~» استفاده میکنیم. برعکس، هر گاه بخواهیم نشان دهیم کـه در یکــی از نسخهها کلمه یا عبارتی اضافه وجود دارد، از علامتِ «+» استفاده میکنیم. نکتهٔ دیگر کـه از این نسخه بدل میفهمیم، این است که پس از علامت دو نقطه (:) همۀ نسخه بدلها بـدون هیچ علامت خاص از قبیل درنگنما (،) یا نقطه (.) یا چیز دیگر پشت سر هم قرار میگیرد تا جایی که نسخه بدلها تمام شود و برسد به دو خط موازی کج یا ایستاده (// یا ||).

تا اينجا نسخه بدلهاي سطر يک تمام شد. اما در نسخه بدلهاي سطر دو، همانطور که ملاحظه میکنید، در سطر دو هیچ نکتهٔ تازهای وجود نـدارد و خواننـدهٔ ایـن نوشـتار خـود میتواند بر اساس آنچه دربارهٔ سطر یک گفتـیم نسـخه بـدلهـای سـطر دو را بخوانـد. از این جا به بعد در نمونههای بعدی فقط موارد تازه را با هم می خـوانیم و مـوارد دیگـر را بـه خود خواننده وامی گذاریم.<br>**منعومهٔ دوم مستمر یکی است از مناسر** استانی ومطالعات فرستی

 **نمونۀ دوم** باب نعت الصوفیۀ

**1( يصلّ ياالله عنه أن النب يأبو هريرة رض ي) رو االله عليه وسلّم قال: من أراد أن يجلس مع االله، فليجلس مع أهل التصوف.**  **۲( ) وقال يوسف بن الحسين الراز ك: لي لّ أمة صفوة هم ودائع االله ع أخفـاهم يزّ وجلّ الذ ين منهم فكخلقه، فإن ي يف هذه الأمة فهم الصوفية .**

--------------------------------------

**. 1 باب نعت الصوفية (الصوف ي** S **(**SM**: الباب الثالث ف نعت الصوفية ي** N **ي. رو۲-۱۹ || أبو هريرة . . . إل ~آخر السورة: ي** M **االله عنه ي. رض۲ ||** S**~ :** N **. هم ۴ ||** N**~ :** S **. ۵||**   $\mathbf{N}^1$  الصوفية  $\mathbf{SN}^2$ : الوصية

گذشت که نشانۀ دو کمانک، در مواردی به کار می رود که عبارت نسخه بـدل در دو نسـخه یا بیشتر یکسان باشد و فقط در یک یا دو کلمـه بـا هـم اخـتلاف داشـته باشـند. در مـورد حاضر، «(الصوفي S)» در سطر یکم، بدین معناست کـه دو نسـخۀ S و M در ضـبط راجـح «باب نعت الصوفیّهٔ» با هم مشترک هستند، جز در کلمۀ «الصوفیۀ» که در نسخۀ S بـه جـای «الصوفيۀ»، «الصوفي» آمده است.

نشانۀ «. . .» در نسخه بدل «٢-١٩. روى أبو هريرۀ . . . إلى آخـر السـورة: ~M|» بــدين معناست که از عبارتِ «روی أبو هریرهٔ» در سطر ۲ تا عبارت «إلی اَخر السورهٔ» در سطر ۱۹ در همۀ نسخهها وجود دارد به جز نسخۀ M. به همین دلیل از اینجا به بعد تـا سـطر در 19 نسخه بدلها خبری از نسخهٔ M نیست.

نشانۀ توان در نسخه بدل «**٥**. الصوفیۀ SN²: الوصیۀ N<sup>1</sup>» اشاره به نکتهای است کــه قــبلاً گفتيم، یعنی نسخهٔ N یا نسخهای دیگر مقابله شده و اختلافـات آن در حاشـیه ضـبط شـده 2 و 1است و توان اشاره به این دو نسخه دارد.

 **نمونۀ سوم**

**( كالإمام ال يالراز ان أبو زرعةك) وقال: ۱۱ بير، وقد حضر ف ي دعوة وقوالٌ يقول شيئاً، فقام وما زال يتواجد إل ي أن ذهب من الليل شطره. ||.** N **:~** S **| شيئاً** S **:~** N **| ۱ حضر وقد .** M **:~** NS **شطره . . . وقال . ۱-۲** در اینجا ما با یک نسخه بدل طولانی مواجه هستیم. بر پایهٔ آنچه گفته شد، روشــن اسـت «بدل نسخه ه ک **. 1-2** وقال . . . شطرهNS:<sup>~</sup> <sup>M</sup> «بـه ایـن معناسـت در 2و 1ه دو سـطر کـ نسخۀ M وجود ندارد، ولي دو نسخۀ N و S هم كه اين دو سطر را دارند، در دو قسـمت از این دو سطر با هم اختلاف دارند. این اختلاف را کـ ه در درون نسـخه بـدل پیشـین وجـود دارد، با نشانۀ «|» نشان میدهیم، بدین معنا که پروندۀ نسخه بـدل قبلــی هنـوز بســته نشــده

است. بنابراین، «|**۱.** وقد حضر S:~ S|شیئاً S: ~N||»به این معناست که آنچه پـس از نشــانهٔ «|» قرار گرفته، مربوط به نسخه بدل قبلی است، یعنی نسخۀ S فاقد «وقد حضر» و نسخۀ N فاقد «شیئاً» است.

**نمونۀ چهارم**

**) 3( كيوح عن أيوب السختياني، قال: أتيت المسجد الحرام فرأيت عطاء بـن أبـ ربـاح ي وعليه عباءة قطوانية، أو قال: عباءتان قطوانيتان. فجلست إليه وقلت له: يا أبا محمـد! فقـال**  لى: لبيك! فقلت له: ماترى في لبس الصوف فإن نفسي نازعتني في لبسه؟

--------------------------------------  $\mathbb{R} \times \mathbb{R}$  السختیانی  $\mathbb{N} \times \mathbb{R}$ : السجستانی  $\mathbb{N}^2$  ( × 1) A 1: وحکی  $\mathbb{N}$ . حباءة قطوانية أو ( × 5)  **:**N **2-3 لـه فقلـت .||** M**~ :**SN **یلـ||** SM**~ :** N **له||** M**~ :**SN **إلیه||** M**~ :**SN **قال قلت له** S **قلت** M **||3 . الصوف: + قال** N **||فإنّ** SN**: إنّ** M **||یف** N **ی: إل** SM **||.**

در این نمونه، تقریباً همۀ نشانههای سازوارهی انتقادی به کار رفته است. «(~S)» در سطر **۲** نشان می دهد که دو نسخۀ S و N در عبارت «عباءۀ قطوانیۀ أو قال» مشترکند، جـز ایـن کـه نسخۀ S واژۀ «أو» را ندارد. همچنین در سطر سوم «الصوف: + قال N» به این معناسـت کــه يس از واژهٔ «الصوف» در نسخهٔ N واژهٔ «قال» آمده که به نظر مصحح زائد است.

به نظر می رسد، با توجه به آنچه گفته شد، خوانندهٔ علاقمند می تواند با اندکی ممارست شیوۀ سازوارۀ انتقادی را در تصحیح نسخههای خطی به کار ببندد. توصیۀ ما این اسـت کـه در این راه نباید از مراجعۀ مکرر به آثاری که به این شیوه تصحیح شدهاند، بـهویـژه سـوانح ریتر غفلت شود. این آثار برحسب تاریخ تصحیح عبارت است از:

سوانح، خواجه احمد غزالی (متوفای ٥٢٠)، به کوشش هلموت ریتر، چاپ اول: تهـران، مرکز نشر دانشگاهی، ١٣٦٨ش [افست از چاپ استانبول: مطبعۀ معارف، ١٩٤٢].

ـ «كتاب حكمة الإشراق»، شیخ اشراق شهابالدین یحیی سهروردی (متوفـای ٥٨٨)، در مجموعۀ في الحكمة الإلهیة من مصنفات شهابالدین یحیی السهروردي، به كوشش هـانري کربن، استانبول، سلسلۀ النشرات الإسلاميۀ، ١٩٤٥، ص ١–٢٦٠<sup>. ٦</sup>

«رسالۀ في اعتقاد الحكماء»، شيخ اشراق شهابالدين يحيى سـهروردي (متوفـاي ٥٨٨)، در مجموعۀ في الحكمة الإلهية من مصنفات شهابالدين يحيـي السـهروردي، بـه كوشـش هانري كربن، استانبول، سلسلۀ النشرات الإسلاميۀ، ١٩٤٥، ص ٢٦١-٢٧٢. «قصة الغربة الغربیــة بـا ترجمــه و شـرح فارسـي»، شـیخ اشـراق شـهابالـدین یحیـی سهروردي (متوفاي ٥٨٨)، در مجموعة في الحكمة الإلهية من مصنفات شهابالـدين يحيـي السهروردي، به كوشش هـانري كـربن، اسـتانبول، سلسـلۀ النشـرات الإسـلاميۀ، ١٩٤٥، ص  $79V-7VT$ 

<mark>س*وانح*، خواجه احمد غزالی (متوفـای ٥٢٠)، بـه کوشـش نصـرالله پورجـوادی، تهـران،</mark> انتشارات بنیاد فرهنگ ایران، ۱۳۵۹ش.

<mark>لغت *موران*، شیخ اشراق شهابالـدین یحیـی سـهروردی (متوفـای ٥٨٨)، بـه کوشـش</mark> نصرالله پورجوادي، تهران، مؤسسۀ پژوهشي حكمت و فلسفۀ ایران، ١٣٨٦.

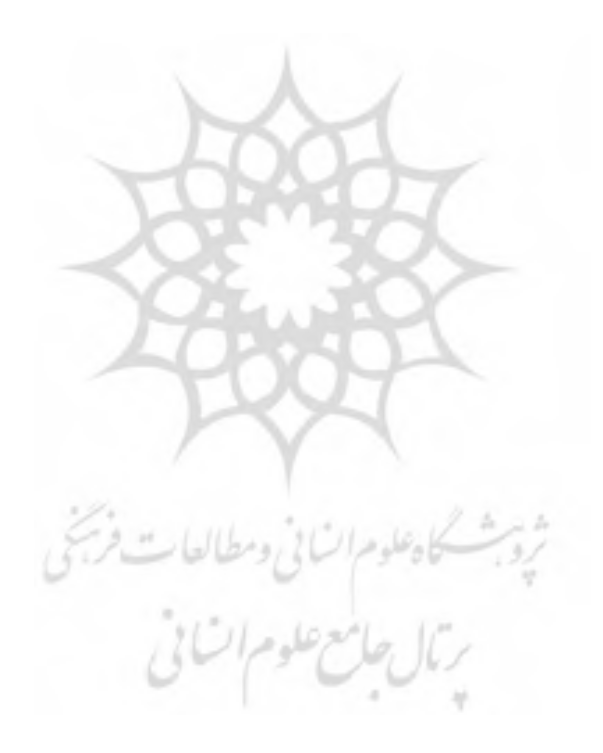

**ها نوشت پی** \_\_\_\_\_\_\_\_\_\_\_\_\_\_\_\_\_\_\_\_\_\_\_\_\_\_\_\_\_\_\_\_\_\_\_\_\_\_\_\_\_\_\_\_\_\_ .١ احمد غزالی، *سوانح*، به کوشش نصراالله پورجوادي، ص هجده و نوزده. 2. Apparatus Criticus 3. HelmutRitter .٤ احمد غزالی، *سوانح*، به کوشش هلموت ریتر، مقدمۀ نصراالله پورجوادي، ص شش. .٥ برگرفته از: احمد غزالی، *سوانح*، به کوشش هلموت ریتر، مقدمۀ مصحح، ص شانزده. .٦ این مجموعه بعدها با عنوان جلد دومِ*مجموعۀ مصنفات شیخ اشـراق* ش در 1373ش و 1355هـاي در سـال تهران افست شده است.

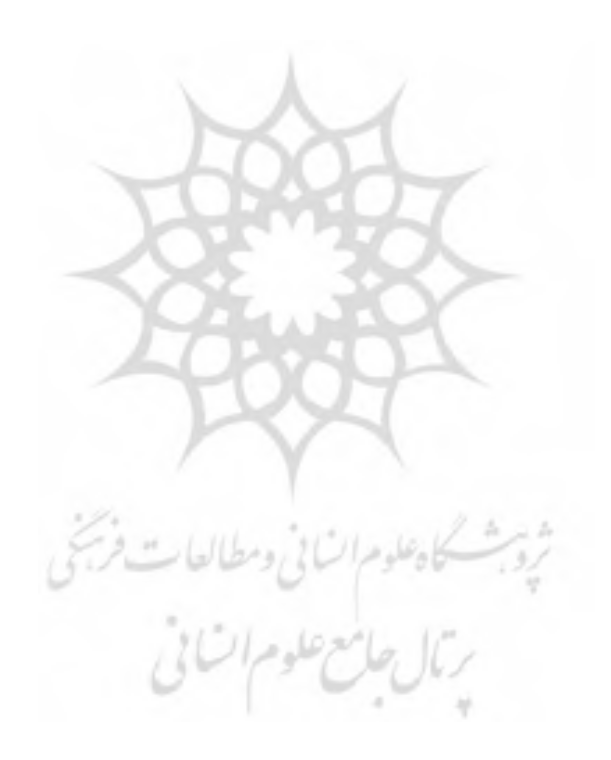